# CMSC201 Computer Science I for Majors

Lecture 06 – While Loops

#### Last Class We Covered

- Algorithms
- Program design
  - Input, process, output
  - Flowcharts and pseudocode
- Syntax and Logic Errors
- Decision structure practice

# Any Questions from Last Time?

# Today's Objectives

- To learn about and use a while loop
  - —To understand the syntax of a while loop
  - -To use a **while** loop for interactive loops
  - To learn about infinite loops
    - (And how to avoid them)

To practice conditionals

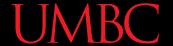

#### Practice: if, elif, and else

if else elif

if if elif else

if elif if
elif
elif
else
else

if
if
if
else
if

if elif if elif

if
else
if
elif
elif
else

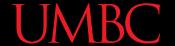

#### Practice: if, elif, and else

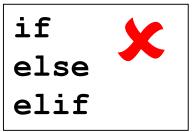

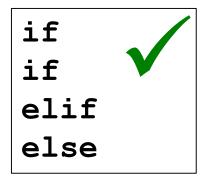

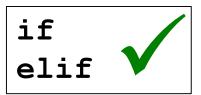

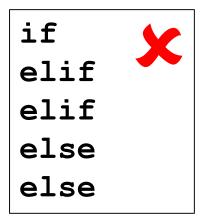

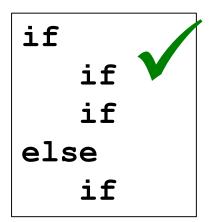

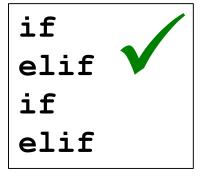

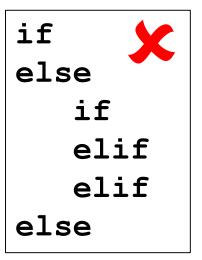

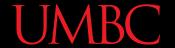

#### Practice: if, elif, and else

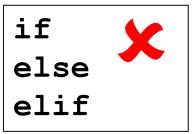

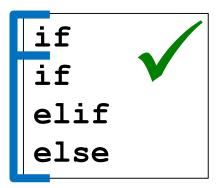

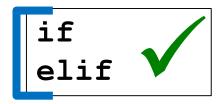

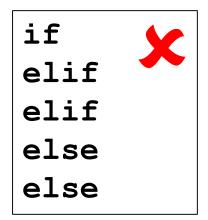

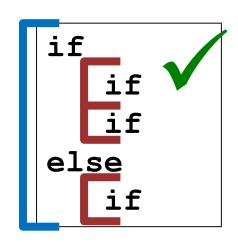

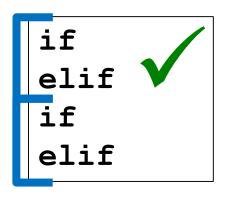

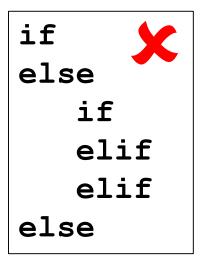

#### **UMBC**

#### **Control Structures**

 Structures that control how the program "flows" or operates, and in what order

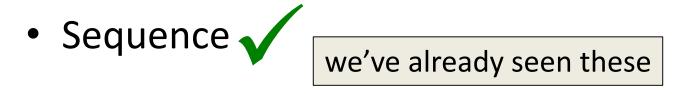

Decision Making

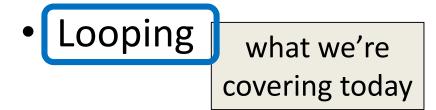

- Doing something over and over (and over) again
- Used in combination with decision making
  - Otherwise we loop forever
    - This is called an "infinite loop"
- What are some real life examples?
  - Jumping rope
  - Walking up steps

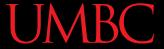

We'll cover this in detail today

 It looks something like this...

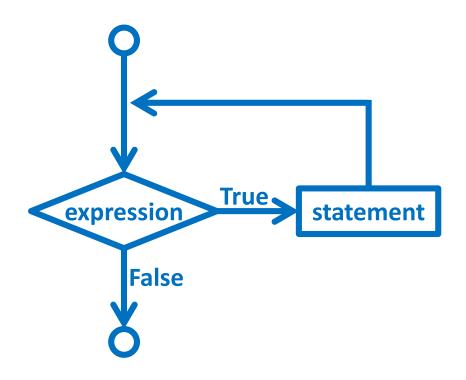

what we're

covering today

 Python has two kinds of loops, and they are used for two different purposes

- The while loop
  - Works for basically everything
- The for loop:
  - Best at *iterating* over something
  - Best at counted iterations

# The while Loop

#### "while" Loops

- The body is a sequence of one or more statements <u>indented</u> under the heading
  - As long as the condition is True, the body will run (repeatedly if needed)

#### How a while Loop Works

- The while loop requires a Boolean condition
  - That evaluates to either True or False
- If the condition is **True**:
  - Body of while loop is executed
  - Condition is checked again
- If the condition is False:
  - Body of while loop is skipped

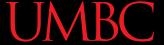

#### Parts of a while Loop

Here's some example code... let's break it down

```
date = 0
while date < 1 or date > 30:
    date = int(input("Enter the day: "))
print("Today is September", date)
```

#### **UMBC**

#### Parts of a while Loop

Here's some example code... let's break it down initialize the variable the while loop will use for its decision

```
date = 0
```

the loop's Boolean condition (loop runs until this is **False**)

```
while date < 1 or date > 30:
    date = int(input("Enter the day: "))
```

```
print("Today is September"
```

the body of the loop (must change the value of the loop variable)

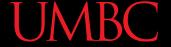

#### Example while Loop

- We can use a while loop to count
  - Count from 1 up to and including 20

```
num = 1  # we have to initialize num
while num <= 20:  # so that we can use it here
    print(num)
    num = num + 1  # don't forget to update
    # the loop variable</pre>
```

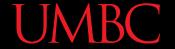

#### Example while Loop

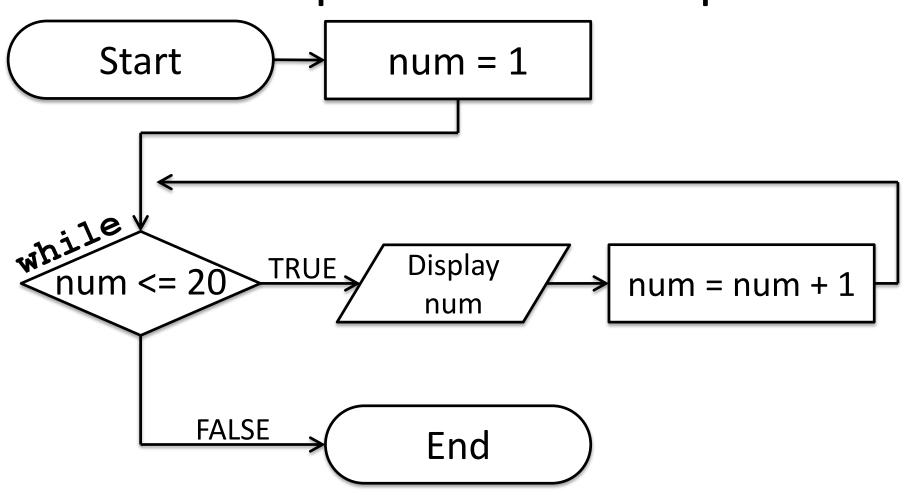

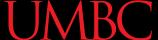

#### Example Counting while Loops

 By changing a number of factors, you can change how a counting loop behaves

```
num = 1  # this controls the start
while num <= 20:  # this controls the stop
    print(num)
    num = num + 1  # this controls the update</pre>
```

- How would you count 2, 4, 6, ... 96, 98, 100?
- What about from 0 down to -10?

#### Calculating while Loops

 For a while loop that needs to calculate something, you must initialize the relevant variable <u>outside</u> of the loop, before it starts

 For example, if calculating the total of 10 user-provided numbers, initialize a "total" variable before the while loop

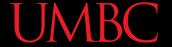

#### Totaling while Loop

Here is a completed example:

```
count = 0
total = 0
while count < 10:
    num = int(input("Please enter a number: "))
    total += num
    count += 1
print("The total is", total)
```

#### Infinite Loops and Other Problems

#### **UMBC**

#### Loop Body Not Being Reached

- A while loop's body may be skipped over entirely
  - If the Boolean condition is initially False

```
militaryTime = 1300
while (militaryTime < 1200):
    print("Good morning!")
    militaryTime = militaryTime + 100</pre>
```

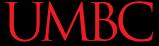

#### Infinite Loops

- An infinite loop is a loop that will run forever
  - The conditional the loop is based on always evaluates to **True**, and never to **False**
- Why might this happen?
  - The loop variable is not updated
  - The loop variable is updated wrong
  - The loop conditional uses the wrong variable
  - The loop conditional checks the wrong thing

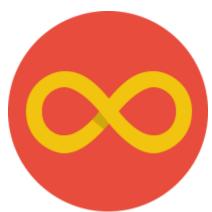

```
age = 0
while age < 18: # can't vote until 18
    print("You can't vote at age", age)
print("Now you can vote! Yay!")
```

#### **UMBC**

# Infinite Loop Example #1

```
the loop variable (age) never changes, so the condition will age = 0 never evaluate to False

while age < 18: # can't vote until 18
print("You can't vote at age", age)
```

```
print("Now you can vote! Yay!")
```

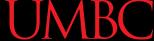

```
while True:
    # ask user for name
    name = input("What is your name? ")
print("Hello", name + "!")
```

#### UMBC

#### Infinite Loop Example #2

```
True will never evaluate to
False, so the loop will never exit

# ask user for name
name = input("What is your name? ")

print("Hello", name + "!")
```

#### **UMBC**

# Infinite Loop Example #3

```
cookiesLeft = 50
while cookiesLeft > 0:
    # eat a cookie
    cookiesLeft = cookiesLeft + 1
print("No more cookies!")
```

Why doesn't this loop end? What will fix it?

print("No more cookies!")

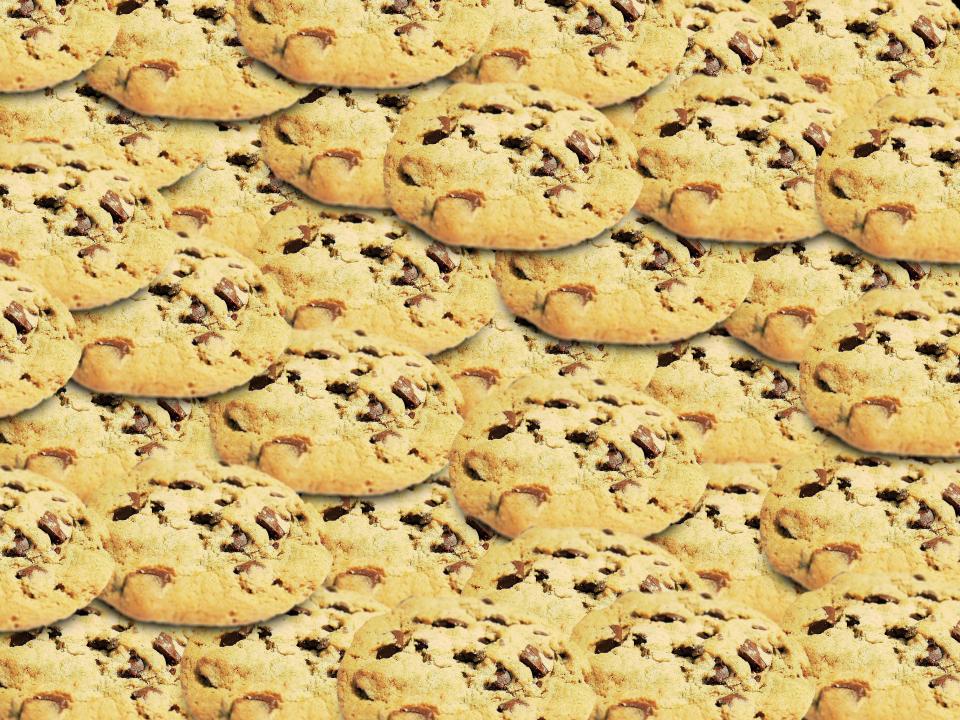

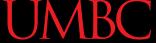

```
countdown = 10

print("Countdown begin...")
while countdown > 0:
    print(countdown, "...")

print("Blastoff!")
```

Why doesn't this loop end? What will fix it?

```
countdown = 10
the countdown variable is not
being decremented, so it will
never go below zero

while countdown > 0:
    print(countdown, "...")
```

print("Blastoff!")

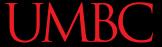

```
grade = ""
name = ""
while name != "Hrabowski":
    # get the user's grade
    grade = input("What is your grade? ")
print("You passed!")
```

```
the loop conditional is
                             checking the wrong thing!
grade
                              we also never change the
name
                             name, so this will never end
while name != "Hrabowski":
     # get the user's grade
     grade = input("What is your grade? ")
print("You passed!")
```

## **Ending an Infinite Loop**

- If you run a Python program that contains an infinite loop, it may seem like you've lost control of the terminal!
- To regain control, simply type CTRL+C to interrupt the infinite loop
  - KeyboardInterrupt will be displayed,
     and you'll regain control

#### Practice with Decisions

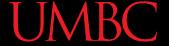

## Loop Example #5 – Fixing It

- Let's update this to ask for the user's grade
  - An "A" or a "B" means that they passed

```
grade = ""
while ...what goes here?
    # get the user's grade
    grade = input("What is your grade? ")
print("You passed!")
```

 Let's evaluate this expression grade != "A" or grade != "B"

| grade | grade != "A" | grade != "B" | or |
|-------|--------------|--------------|----|
| "A"   |              |              |    |
| "B"   |              |              |    |
| "C"   |              |              |    |

Let's evaluate this expression
 grade != "A" or grade != "B"

| grade | grade != "A" | grade != "B" | or   |
|-------|--------------|--------------|------|
| "A"   | False        | True         | True |
| "B"   | True         | False        | True |
| "C"   | True         | True         | True |

- This does not give us the answer we want
  - This just loops forever and ever (infinitely)

 Let's try it with an and instead of an or grade != "A" and grade != "B"

| grade | grade != "A" | grade != "B" | and |
|-------|--------------|--------------|-----|
| "A"   |              |              |     |
| "B"   |              |              |     |
| "C"   |              |              |     |

 Let's try it with an and instead of an or grade != "A" and grade != "B"

| grade | grade != "A" | grade != "B" | and   |
|-------|--------------|--------------|-------|
| "A"   | False        | True         | False |
| "B"   | True         | False        | False |
| "C"   | True         | True         | True  |

- Now our program will behave how we want
  - You sometimes have to pause and think carefully!

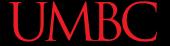

### Loop Example #5 — Completed

- Let's update this to ask for the user's grade
  - An "A" or a "B" means that they passed

```
grade = ""
while grade != "A" and grade != "B":
    # get the user's grade
    grade = input("What is your grade? ")
print("You passed!")
```

#### Interactive while Loops

#### When to Use while Loops

- while loops are very helpful when you want to get input from the user that meets certain specific conditions
  - Positive number
  - A non-empty string
  - A number within a certain range

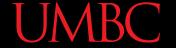

#### Example while Loop

 We can use a while loop to get correct input from the user by re-prompting them

```
num = 0

# so that we can use it here
while num <= 0:
    num = int(input("Enter a positive number: "))

# while loop exits because num is positive
print("Thank you. The number you chose is:", num)</pre>
```

### Updated Exercise: Nail Polish

 Update your nail polish "guessing game" to keep re-prompting the user until they guess the right number of bottles

 At each step, tell them whether their guess was high or low

Exit the loop when they guess correctly

# Daily Command Line Shortcut

#### TAB

- In the command line, hitting TAB will auto-complete up to the point of uniqueness
- For example, typing "emacs h" and hitting TAB will auto-complete to "emacs hw2\_part"

#### up arrow

- Brings back your previous command in the terminal
- Hit again to go further back

#### **Announcements**

- HW 2 is out on Blackboard now
  - Complete the Academic Integrity Quiz to see it
  - Due by Friday (Sep 22nd) at 8:59:59 PM
- Make sure to spell the dog breeds correctly!
  - Will make it much easier for your TA to grade
- Pre Lab 4 Quiz will come out Friday @ 10 AM
  - Must be <u>completed</u> by 10 AM Monday morning

#### Image Sources

- Infinity symbol:
  - https://commons.wikimedia.org/wiki/File:Flat\_UI\_-\_infinity.png
- Chocolate chip cookie (adapted from):
  - https://en.wikipedia.org/wiki/File:Choco\_chip\_cookie.png
- Nail polish (adapted from):
  - https://pixabay.com/p-870857/